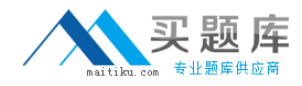

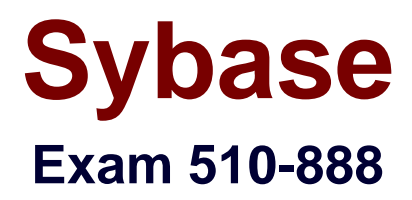

# **Sybase PowerDesigner Data Modeling Professional Exam**

**Version: 6.0**

**[ Total Questions: 119 ]**

[http://www.maitiku.com QQ:860424807](http://www.maitiku.com)

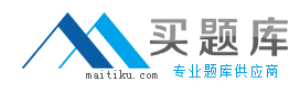

# **Question No : 1 - (Topic 0)**

Model settings enabled in the Model Options dialog apply to Model settings enabled in the Model Options dialog apply to

- **A.** all models.
- **B.** the current model only.
- **C.** all models in the project.
- **D.** archived models only.

**Answer: B**

**Question No : 2 - (Topic 0)**

Which of the following are ways of displaying the Palette? (Choose 2)

- **A.** Select Tools ? Display Preferences
- **B.** Select Tools ? Customize Toolbars
- **C.** Right-click in the Toolbar area
- **D.** Select Tools ? Model Options

**Answer: B,C**

# **Question No : 3 - (Topic 0)**

When generating a diagram for an Impact and Lineage Analysis, what does PowerDesigner create?

- **A.** New diagram in the same package of the same model
- **B.** New diagram in a new package of the same model
- **C.** New diagram in a new model
- **D.** Visual display that cannot be saved

#### **Answer: C**

#### **Question No : 4 - (Topic 0)**

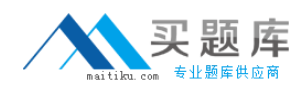

A COPY of an object that is tied to its parent object is known as a

- **A.** Stereotype
- **B.** Shortcut
- **C.** Replica
- **D.** Domain

**Answer: C**

## **Question No : 5 - (Topic 0)**

Which of the following is FALSE about workspaces? (Choose 2)

- **A.** Can hold a Repository
- **B.** Can include external files
- **C.** Can be saved locally
- **D.** Multiple workspaces can be opened at the same time

#### **Answer: A,D**

#### **Question No : 6 - (Topic 0)**

User Profiles can NOT create defaults for which of the following?

- **A.** Database Generation Options
- **B.** Display Preferences
- **C.** Report Sections
- **D.** Model Options
- **E.** General Options
- **F.** Repository Definitions

#### **Answer: C**

# **Question No : 7 - (Topic 0)**

Which of the following are business rules types? (Choose 2)

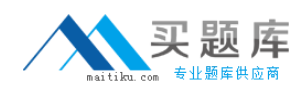

**A.** Constraints **B.** Annotation **C.** Associative **D.** Formula

**Answer: A,D**

# **Question No : 8 - (Topic 0)**

Which of the following objects are NOT found in a Conceptual Data Model? (Choose 2)

- **A.** Many to many relationships
- **B.** Relationship joins
- **C.** Foreign identifiers
- **D.** Domains
- **E.** Primary identifiers
- **F.** Data items

**Answer: B,C**

#### **Question No : 9 - (Topic 0)**

Which artifact can NOT be modeled in a Logical Data Model?

- **A.** Entity
- **B.** Attribute
- **C.** Data item
- **D.** Inheritance

**Answer: C**

#### **Question No : 10 - (Topic 0)**

Which of the following is FALSE about Model Generation?

- **A.** New CDM can be generated directly from an existing CDM
- **B.** New PDM can be generated directly from an existing CDM

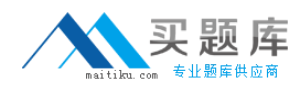

**C.** New CDM can be generated directly from an existing database

**D.** New CDM can be generated directly from an existing PDM

# **Answer: C**

# **Question No : 11 - (Topic 0)**

What are the ways in which you can enforce referential integrity? (Choose 2)

- **A.** Use a Primary Key Constraint
- **B.** Use a Foreign Key Constraint
- **C.** Use Application Code
- **D.** Use a Domain

## **Answer: B,C**

# **Question No : 12 - (Topic 0)**

A(n) \_\_\_\_\_\_\_\_\_\_\_\_\_\_\_\_\_relationship is a relationship between an entity and itself.

- **A.** Replica
- **B.** Reflexive
- **C.** Mandatory
- **D.** Associative

# **Answer: B**

# **Question No : 13 - (Topic 0)**

Which one of the following Inheritance Generation modes will cause attributes to be lost when generating a Physical Data Model?

- **A.** Generate parent
- **B.** Generate children, Inherit only primary attributes
- **C.** Generate children, Inherit all attributes
- **D.** Generate parent and children, Inherit all attributes

#### **Answer: B**

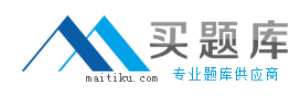

## **Question No : 14 - (Topic 0)**

A primary key must meet the following conditions. (Choose 2)

- **A.** Be unique
- **B.** Contain coded information
- **C.** Have a definite value
- **D.** Be a surrogate key
- **E.** Be clustered
- **F.** Be accessible to the table creator

#### **Answer: A,C**

## **Question No : 15 - (Topic 0)**

What are some of the characteristics of a Domain? (Choose 2)

- **A.** Can be used to define a standard data type, data length, and data precision
- **B.** Can be used to define standard attributes of an entity
- **C.** Can only be used within a Conceptual Data Model
- **D.** Can provide consistency across common attributes
- **E.** Cannot be modified once associated to an attribute

#### **Answer: A,D**

#### **Question No : 16 - (Topic 0)**

In which PowerDesigner model are stored procedures supported?

- **A.** Conceptual Data Model
- **B.** Logical Data Model
- **C.** Physical Data Model
- **D.** Requirements Model

#### **Answer: C**

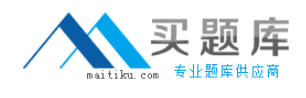

# **Question No : 17 - (Topic 0)**

What statement is FALSE about triggers?

- **A.** Implemented in a physical database as internally stored code
- **B.** Can be used to improve performance
- **C.** Automatically invoked based upon insert, update, or delete actions taken against a table
- **D.** Initiated directly from an application program

## **Answer: D**

# **Question No : 18 - (Topic 0)**

Where do you define Trigger Template items? (Choose 2)

- **A.** Model ? Triggers
- **B.** Database ? Generate Database
- **C.** Tools ? Model Options
- **D.** Tables property sheet, Triggers tab
- **E.** Database ? Edit Current DBMS

**Answer: A,E**

#### **Question No : 19 - (Topic 0)**

Physical Data Model macros can be embedded into \_\_\_\_\_\_\_\_\_\_\_\_\_\_\_\_\_\_\_\_\_\_\_ and \_\_\_\_\_\_\_\_\_\_\_\_\_\_\_\_ to generate SQL statements. (Choose 2)

- **A.** Template Items
- **B.** Table via the Script tab
- **C.** Business Rules
- **D.** Procedures
- **E.** View Queries
- **F.** Extended Objects

#### **Answer: A,D**

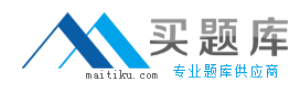

# **Question No : 20 - (Topic 0)**

Which of the following are TRUE about a given report template? (Choose 2)

- **A.** Can only be used for a specific model type
- **B.** Can be saved within the model
- **C.** Cannot be built for a multi-model report
- **D.** Cannot be built from more than one section

## **Answer: A,D**

# **Question No : 21 - (Topic 0)**

Which of the following report formats are NOT generated from the Report Editor? (Choose 3)

- **A.** RTF using svg image format
- **B.** HTML using svg image format
- **C.** XML
- **D.** RTF using a presentation template
- **E.** CSV
- **F.** HTML with a table of contents

#### **Answer: A,C,E**

#### **Question No : 22 - (Topic 0)**

In PowerDesigner's Report Editor, the report language is?In PowerDesigner's Report Editor, the report language is

- **A.** the output format of the report such as XML, HTML or RTF.
- **B.** an external file containing all report text in a given language.
- **C.** the markup language for defining PowerDesigner reports.
- **D.** an external file containing all the report items in a given section.

#### **Answer: B**